## **STUDENT SUCCESS INTERNSHIP JENNIFER CRUZ, STUDENT INTERN UCLC Project Student Support Internship (SSI)**

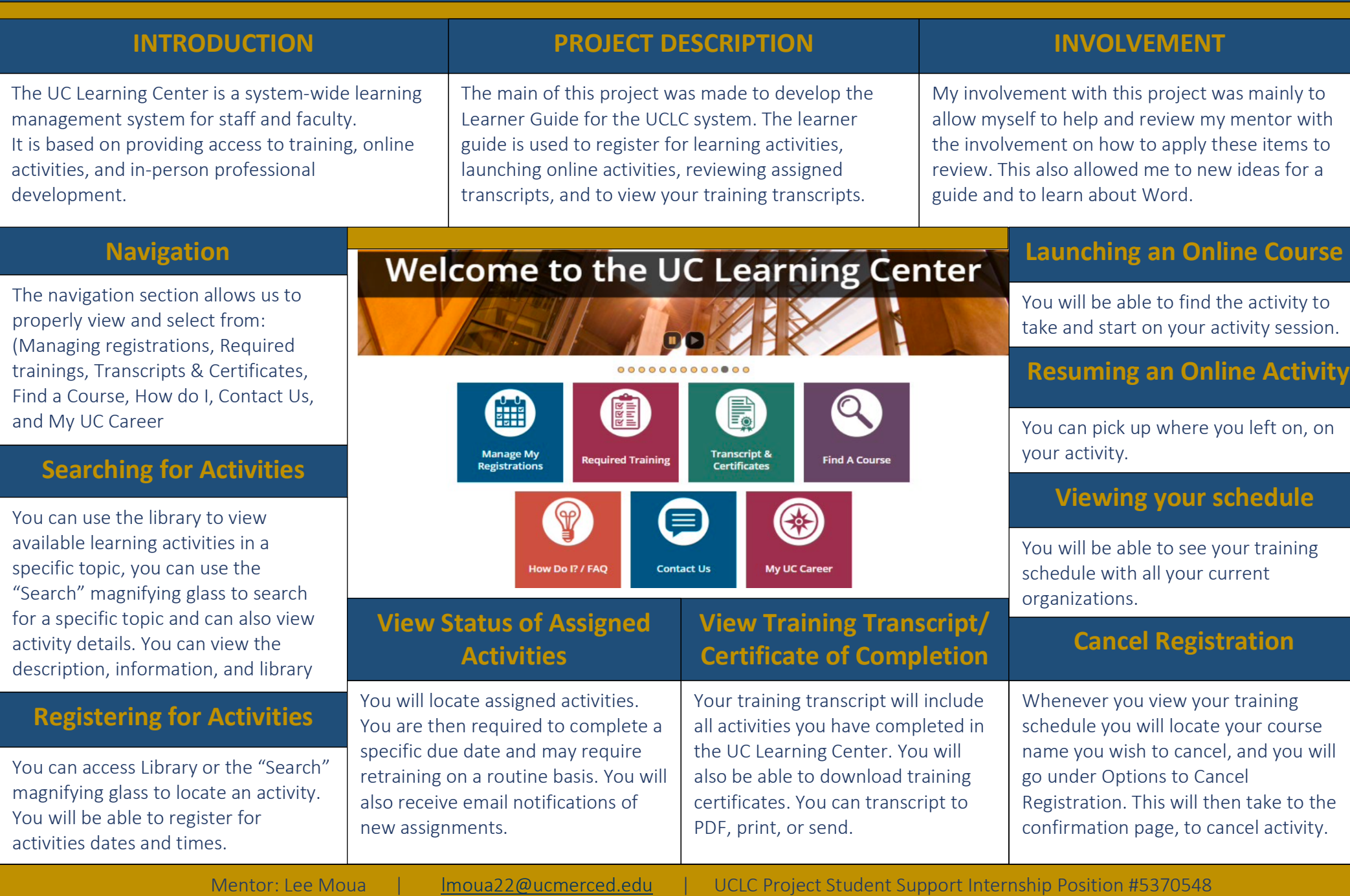